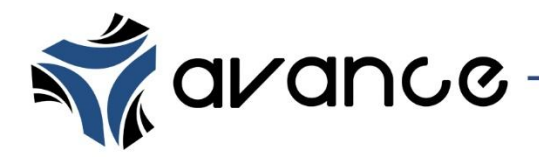

**PELICULA ADHESIVA OPTICAMENTE TRANSPARENTE**  Clave: 3035-0700

#### DESCRIPCIÓN

Rollo de película adhesiva de PVC ópticamente transparente doble cara, la cual permite adherir viniles o películas a una superficie cristalina o transparente por el lado de la impresión del gráfico sin que el adhesivo se note.

- **Espesor:** 1.97 milésimas de pulgada.
- **Ancho:** 1.27 metros.
- **Largo:** 50 metros.
- **Peso:** 140 gr/m<sup>2</sup>.
- **Acabado:** brillante.
- **Durabilidad:** 6 meses en interiores.
- **Unidad de venta:** metro lineal y rollo.

# APLICACIONES

Película adhesiva ideal para montar gráficos en diversas aplicaciones en interiores, tales como:

- Publicidad en ventanas.
- Publicidad en muebles de acrílico.
- Aparadores.

## ALMACENAMIENTO

Almacenar en un lugar fresco y seco, alejado de los rayos directos del sol.

## **PROPIEDADES**

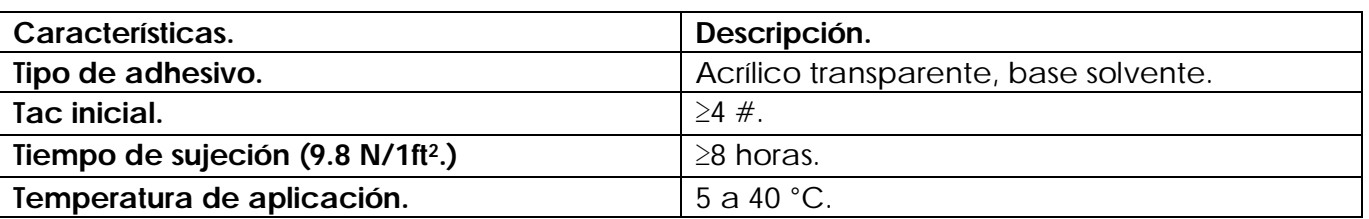

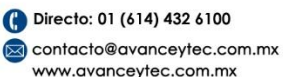

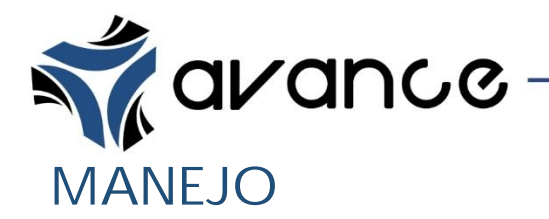

#### **Instructivo de aplicación manual.**

 **Paso 1.** Cortar el laminador 3 centímetros aproximadamente más grande que la superficie y el gráfico.

- Imagina • Grea • Innova

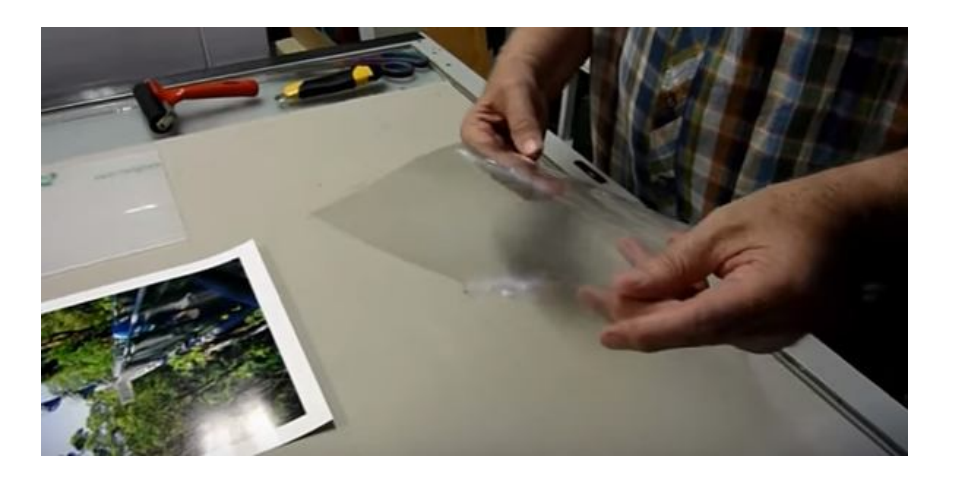

 **Paso 2.** Despegar el liner de un lado del laminador por la parte superior únicamente.

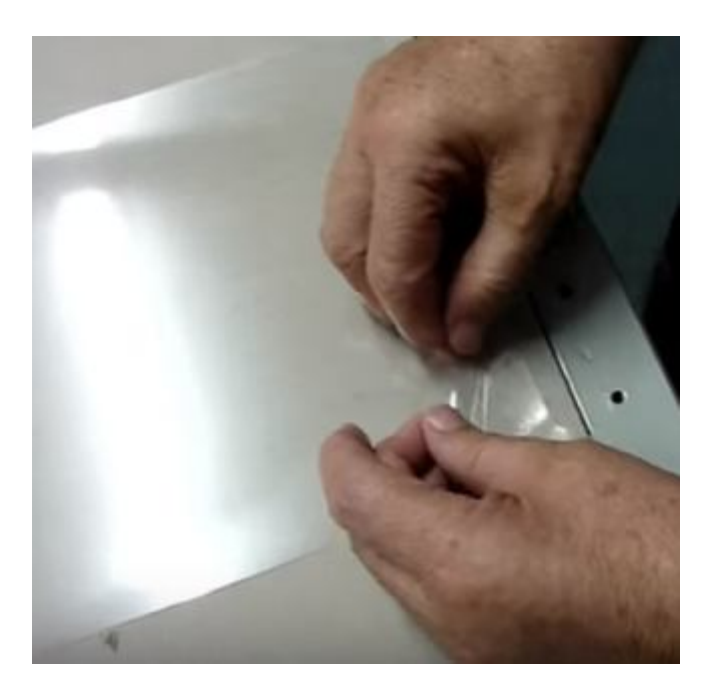

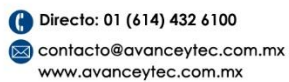

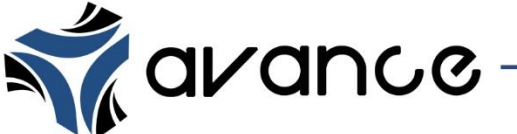

#### Paso 3. Colocar la parte del laminador sin liner sobre el margen del sustrato evitando que el adhesivo que ha estado expuesto quede sobre el sustrato impreso como lo muestra la imagen.

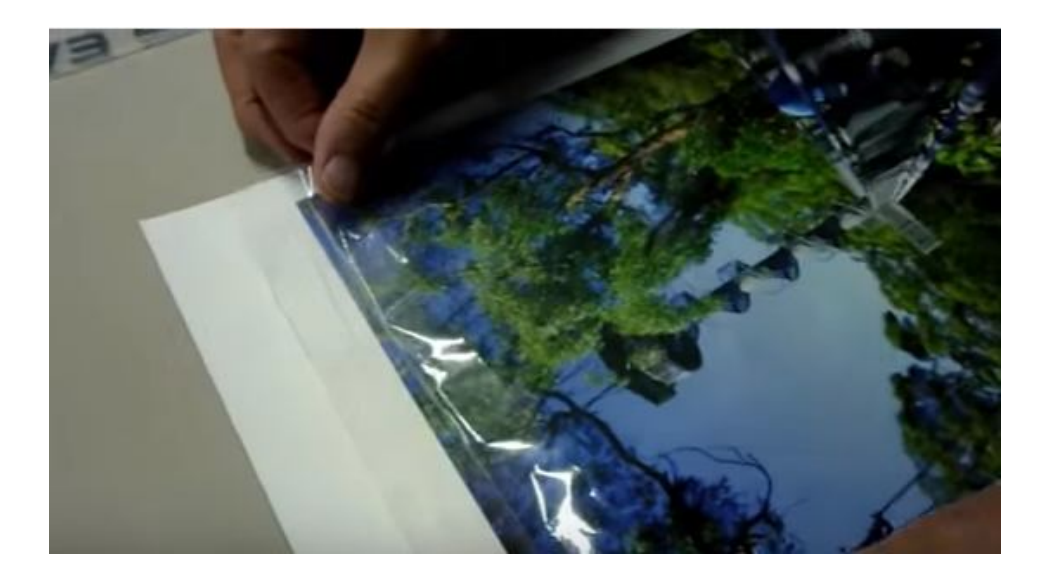

 **Paso 4.** Quitar poco a poco con un movimiento lento y fluido el liner faltante ejerciendo presión con la mano (no utilizar squeegee). Se recomienda utilizar un guante de tela.

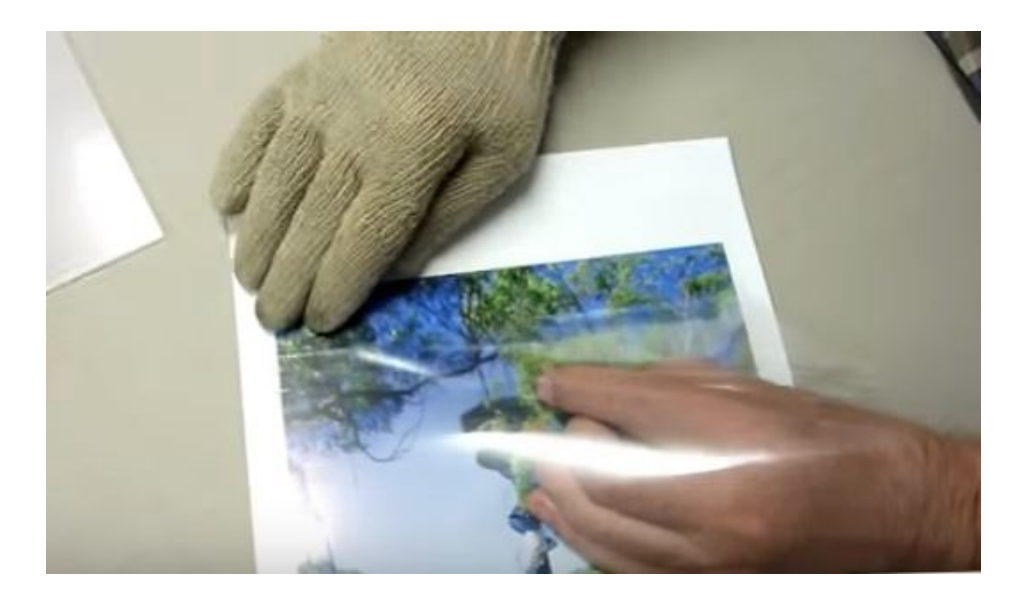

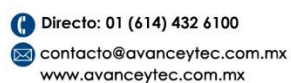

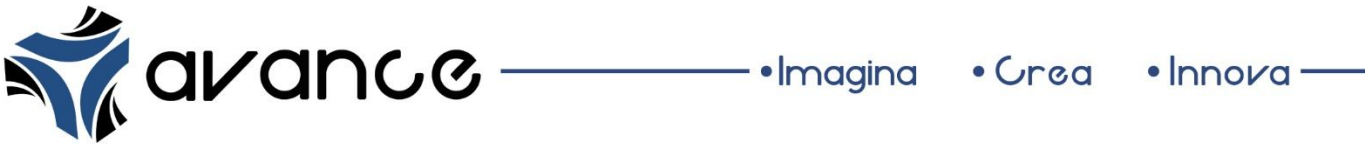

- **Paso 5.** Limpiar la superficie donde se aplicara el grafico con alcohol isopropilico.
- **Paso 6.** Despegar el liner faltante repitiendo el paso 2.

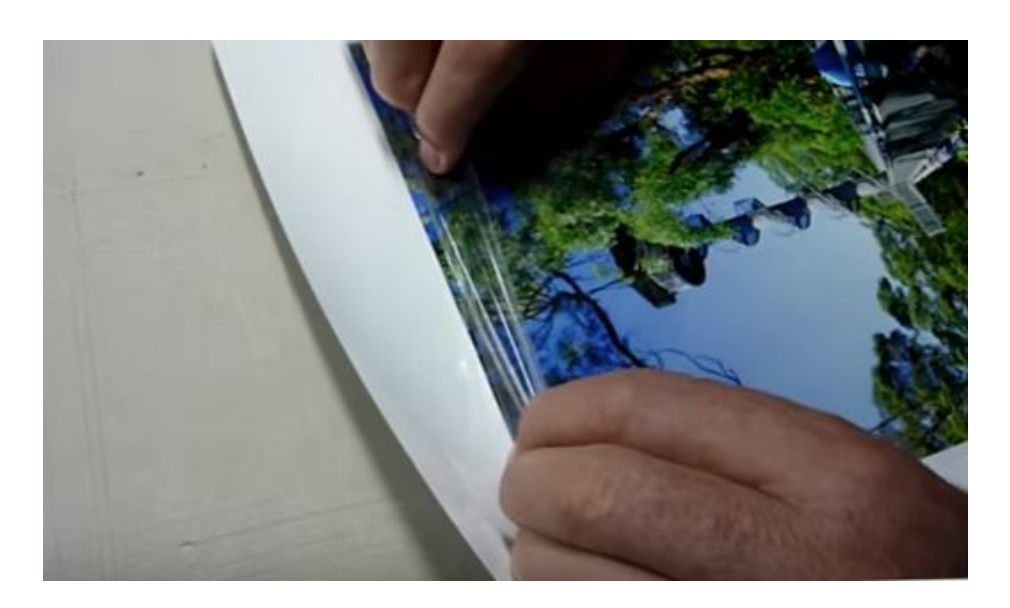

Paso 7. Colocar el grafico sobre la superficie y quitar el liner poco a poco con un movimiento lento y fluido, ejerciendo presión con la mano.

![](_page_3_Picture_5.jpeg)

![](_page_3_Picture_6.jpeg)

![](_page_4_Picture_0.jpeg)

**Paso 8.** Presionar el grafico con la ayuda de un rodillo.

![](_page_4_Picture_3.jpeg)

 **Paso 9.** Eliminar los excesos de grafico y de película adhesiva con la ayuda de un cutter o exacto.

![](_page_4_Picture_5.jpeg)

1. ELABORÓ: DESARROLLO DE PRODUCTOS NUEVOS. 2. FECHA: 28 / 06 / 2016

Directo: 01 (614) 432 6100 contacto@avanceytec.com.mx www.avanceytec.com.mx